उम्मीदवार इस पुरितका के सबसे ऊपरी सील को खोलकर पृष्ठ संख्या 2 और 3 के मध्य स्थापित OMR उत्तर शीट को निकाल लें। Candidates should open the top side of the seal of this Booklet and take Test Booklet No. :<br>out the OMR Answer Sheet placed between page no. 2 and 3.

परीक्षा पुरितका सं. :

उत्तर शीट सं.: |

## **M2-R5: WEB DESIGNING & PUBLISHING**

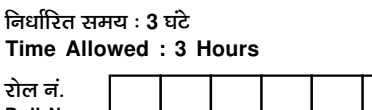

**SET - 02** 

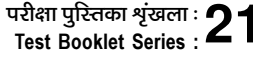

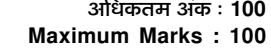

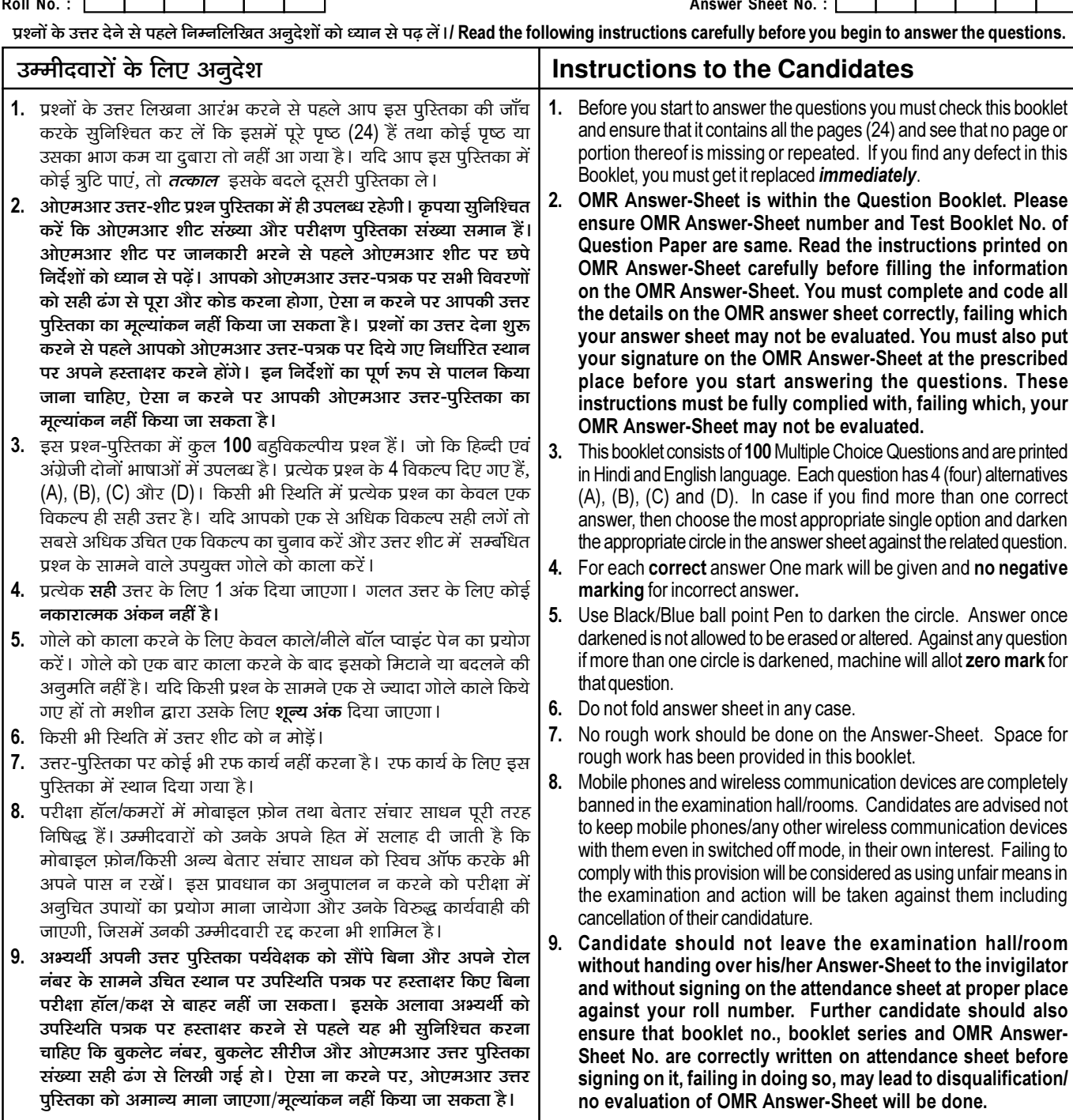

जब तक आपसे कहा न जाए तब तक प्रश्न-पुरितका न खोलें / DO NOT OPEN THE QUESTION BOOKLET UNTIL YOU ARE TOLD TO DO SO.

उम्मीदवार का नाम/Name of Candidate :

\_ उम्मीदवार के हस्ताक्षर/Signature of Candidate : \_

 $\overline{1}$ 

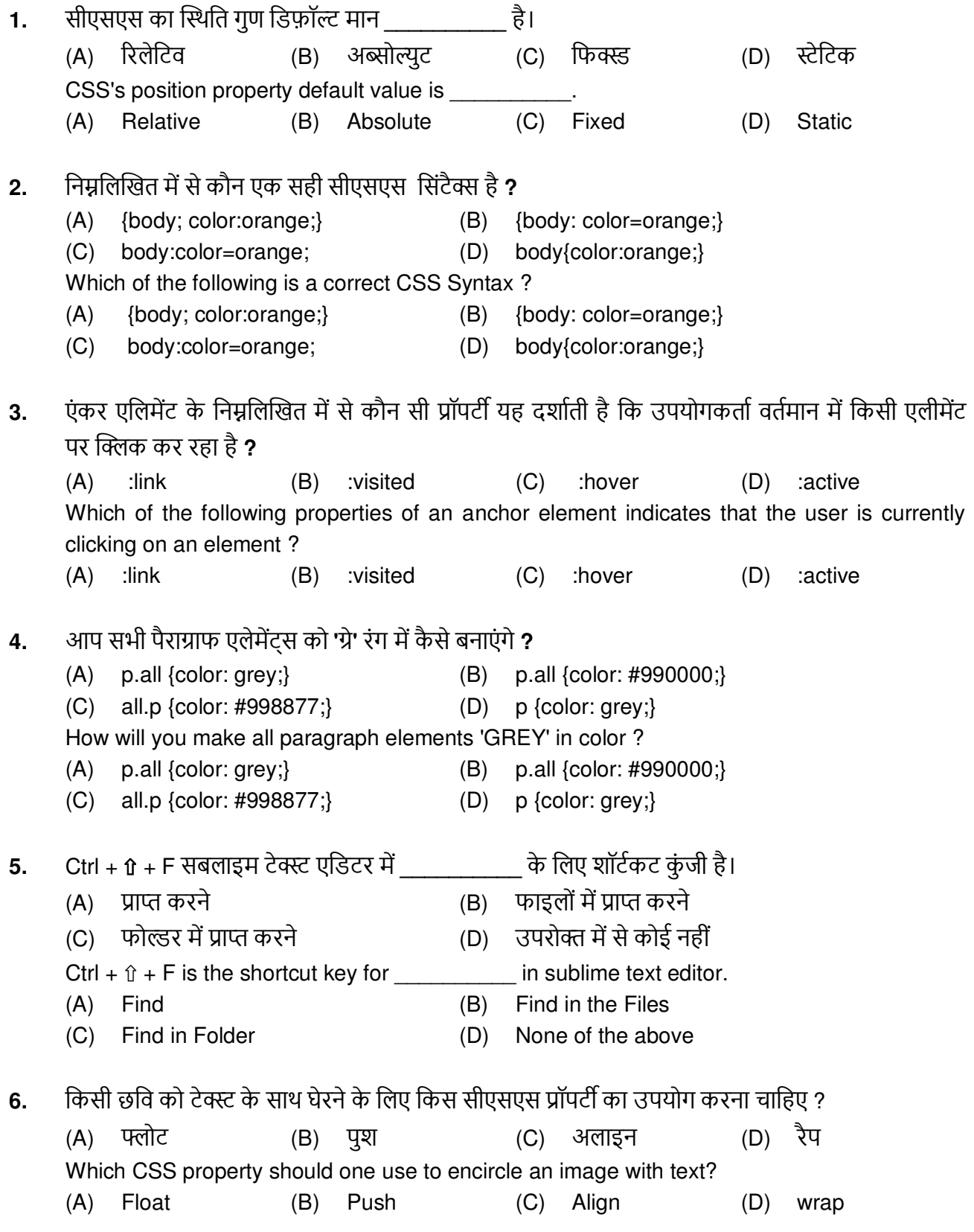

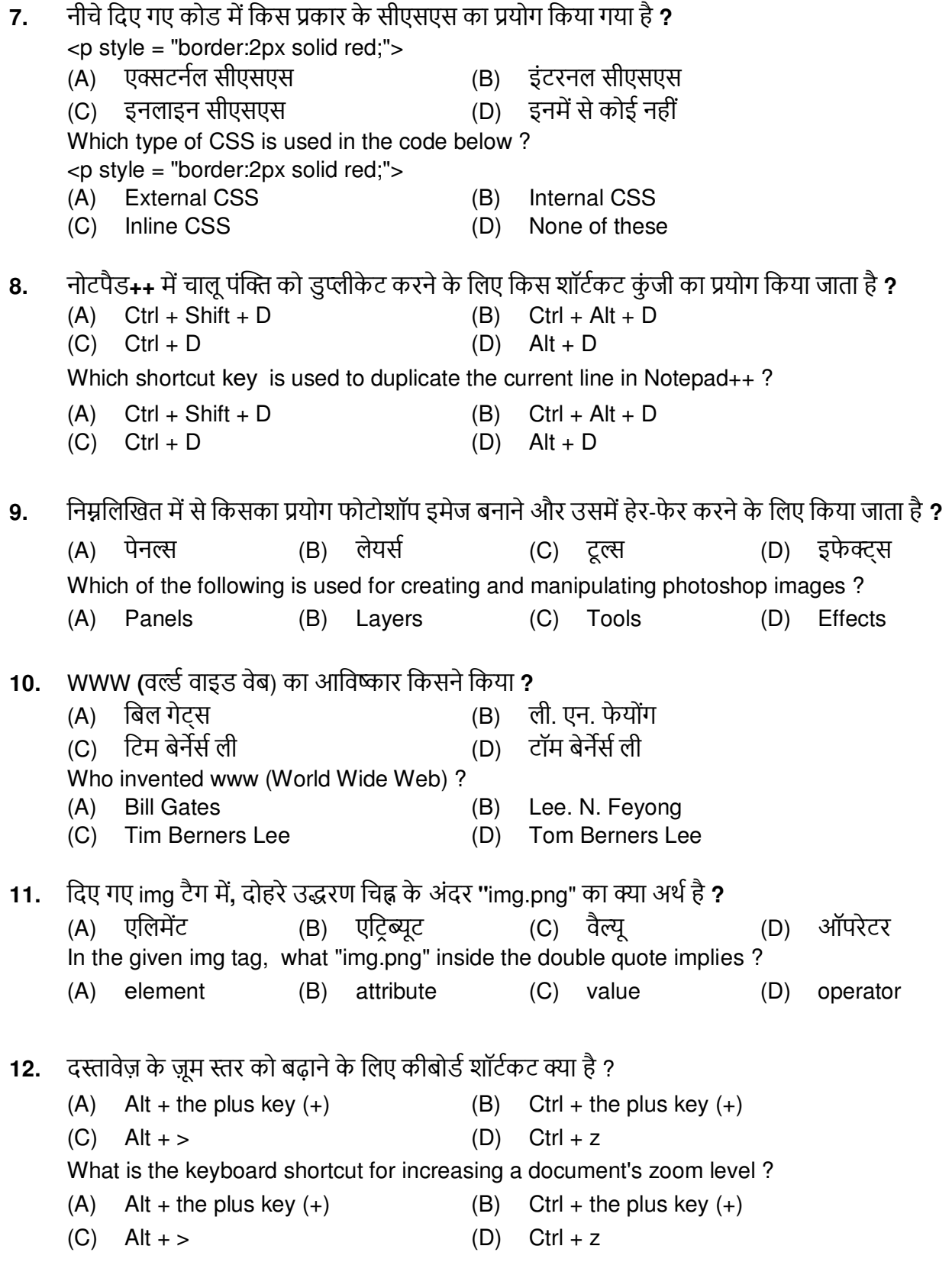

13. निम्न में से कौन एक ब्राउज़र नहीं है ?

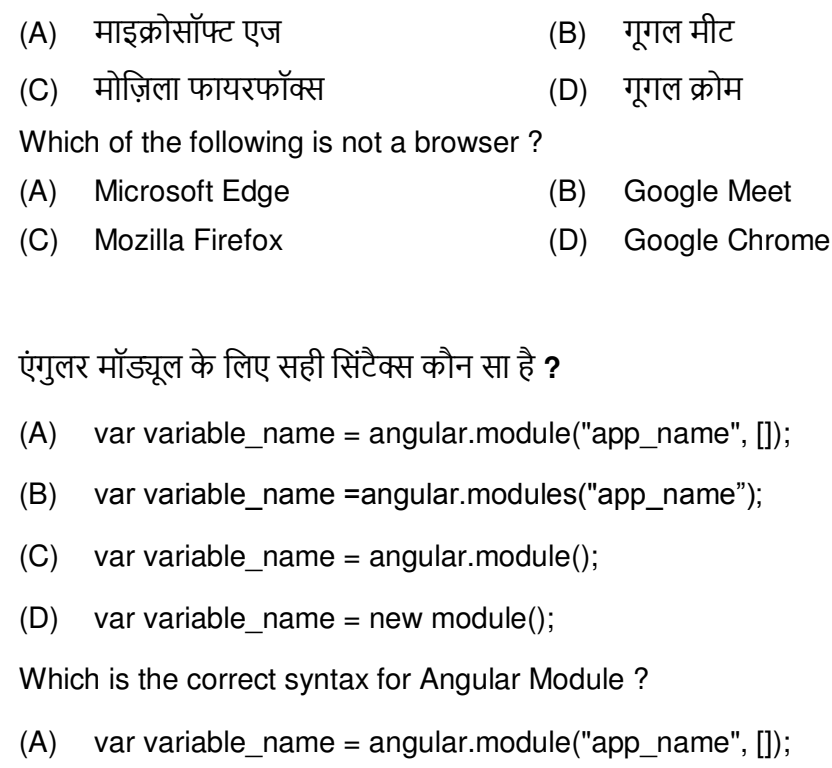

- $(B)$ var variable\_name =angular.modules("app\_name");
- $(C)$ var variable  $name = angular.module();$
- (D) var variable\_name = new module();

एचटीएमएल 5 में निम्न में से कौन सा वीडियो फॉर्मेट है ?  $15.$ कोई नहीं MP<sub>5</sub> (B) WebM  $(D)$  $(A)$ wbr  $(C)$ Which of the following is video format in HTML5?  $(A)$  MP5 (B) WebM  $(C)$ wbr None  $(D)$ 

नोटपैड ++ में खुली हुई सभी फाइलों को कैसे बंद करें? 16. (A) फाइल मेनू -> क्लोज विकल्प (B) सर्च मेनू -> क्लोज आल (C) फाइल मेनू -> क्लोज आल  $(D)$  Ctrl + w How to close all files open in Notepad++?  $(A)$ File Menu -> Close option  $(B)$ Search Menu -> Close all  $(C)$ File Menu -> Close all  $(D)$  $Ctrl + w$ 

14.

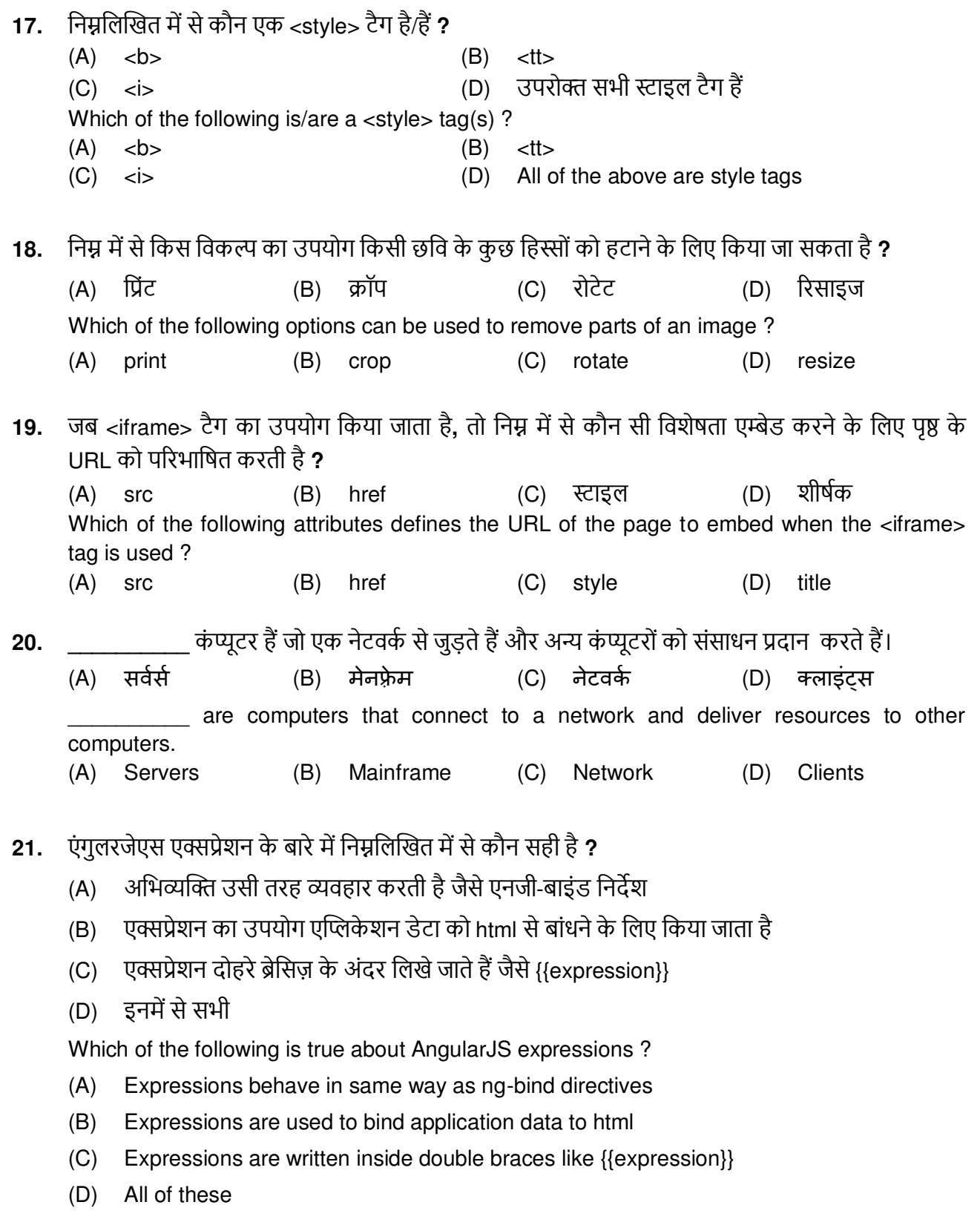

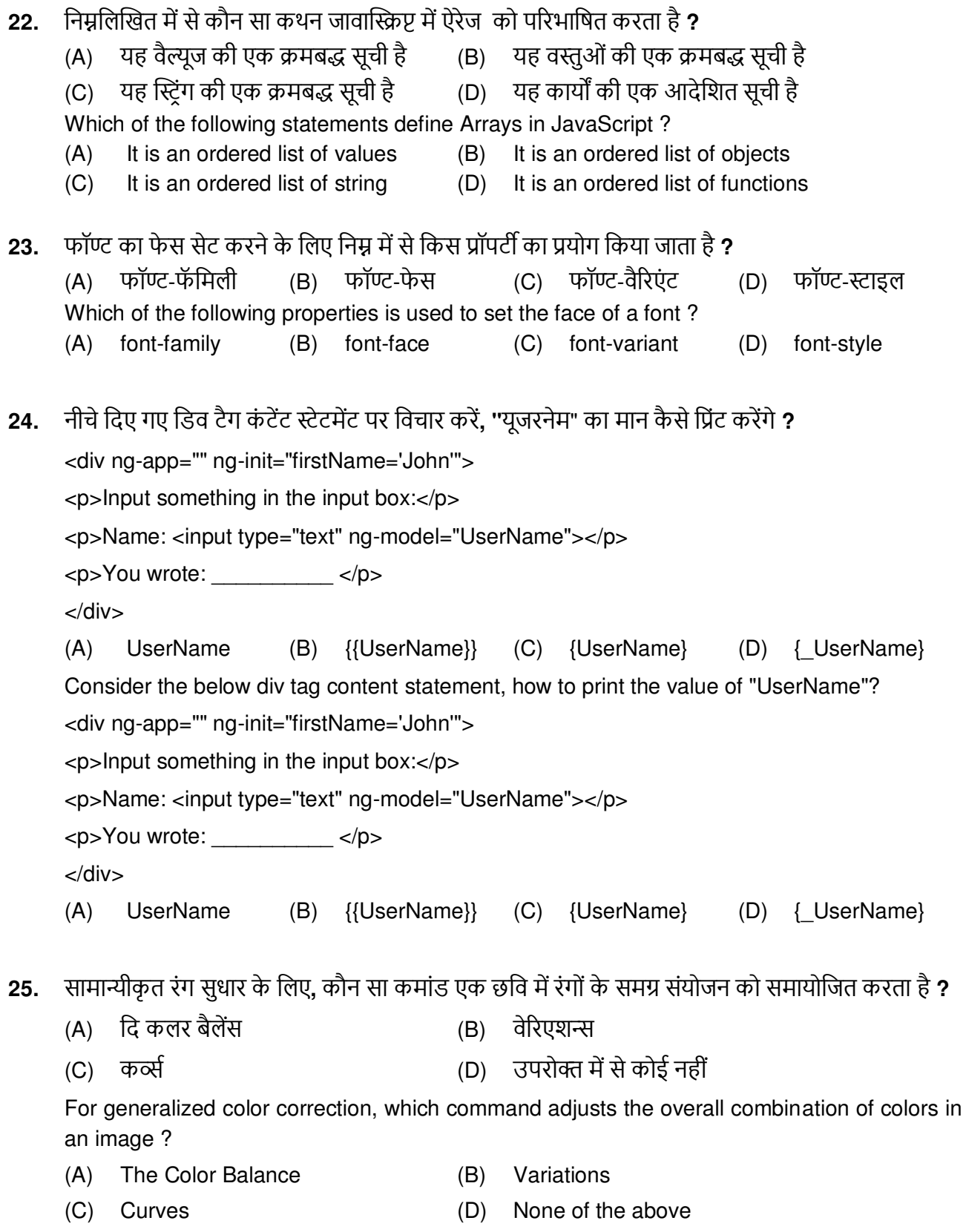

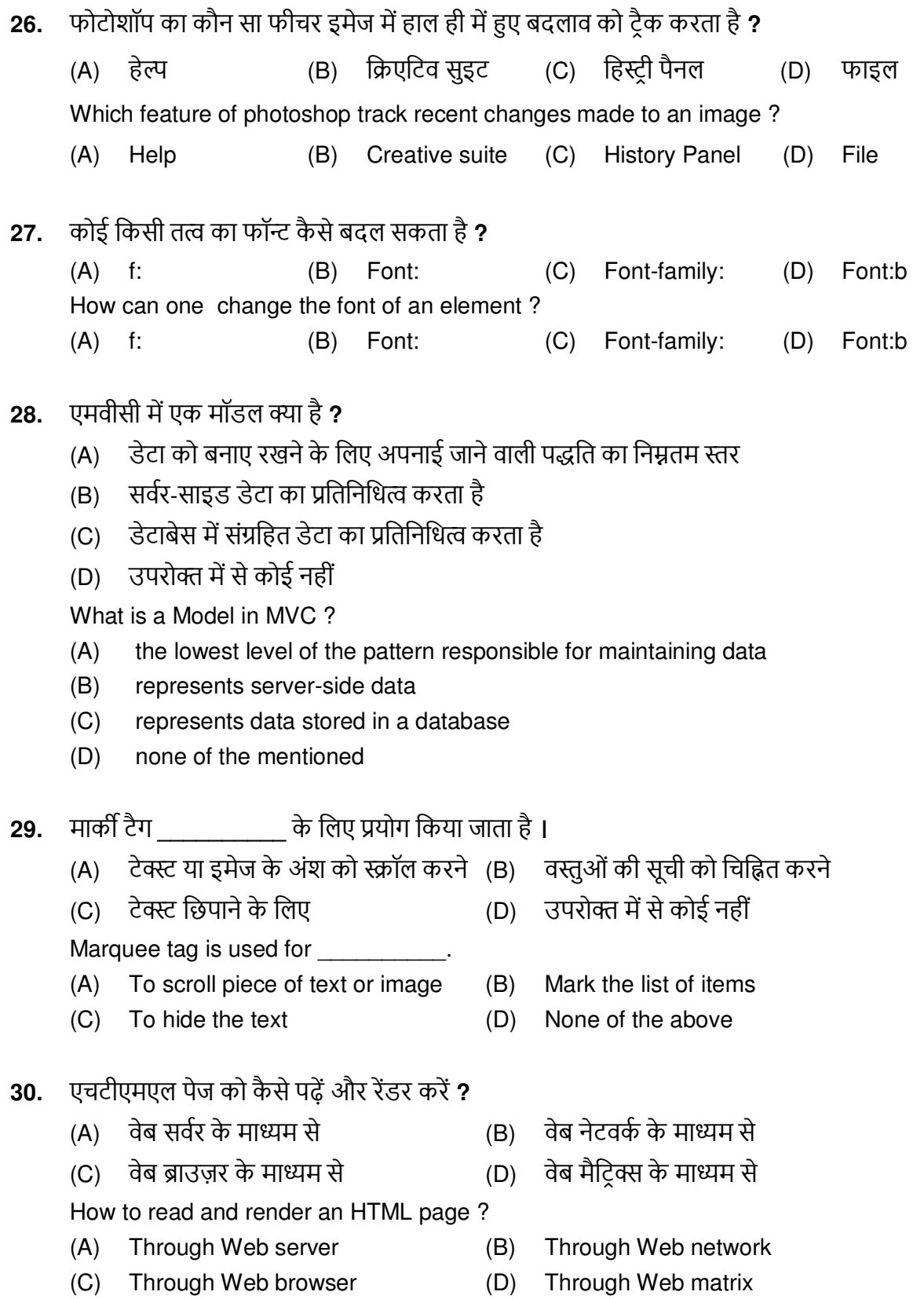

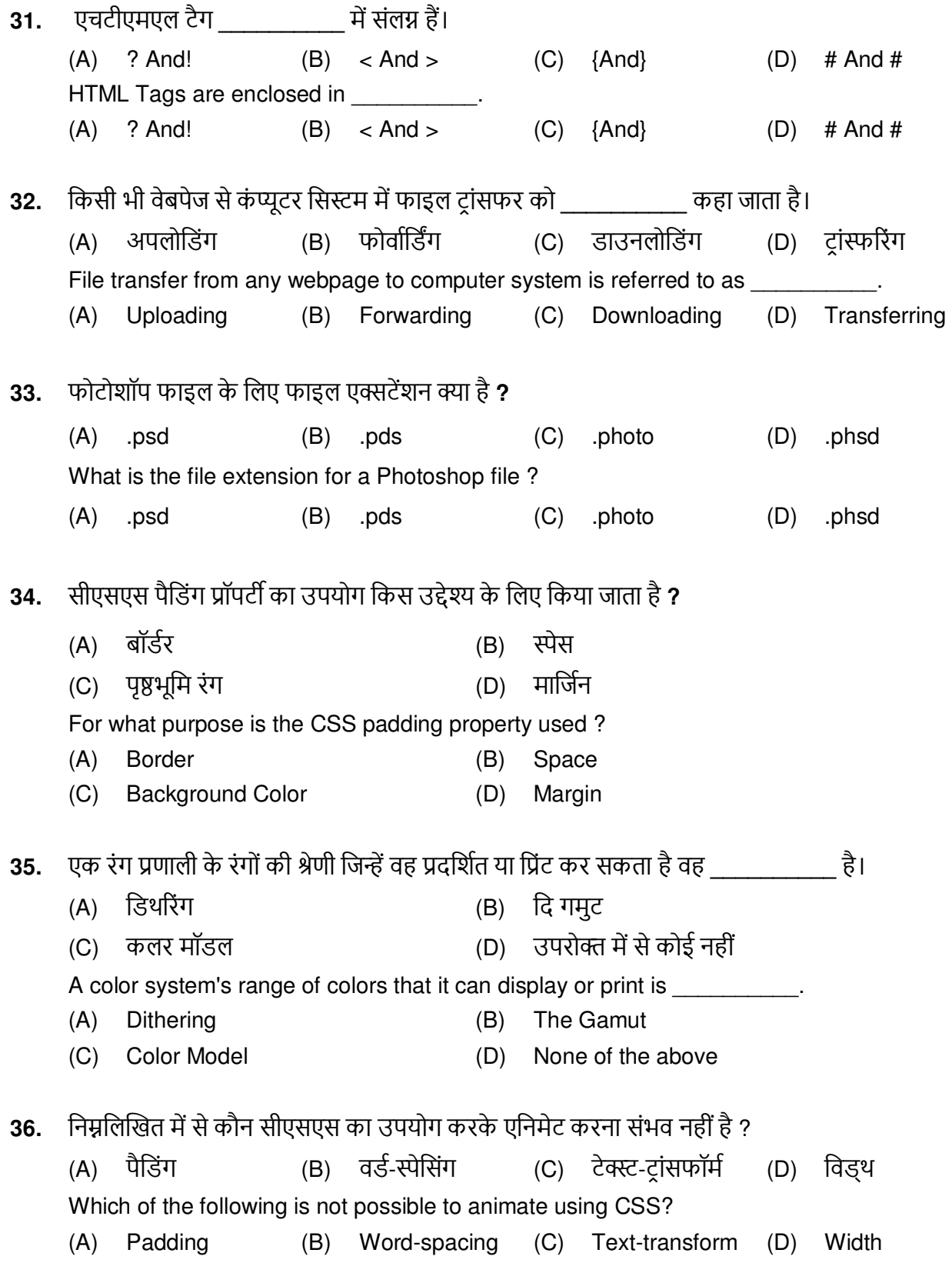

- **37.** इमेज पर अपना नाम लिखने के लिए किस टूल का उपयोग किया जाता है ?
	- (A) ट्रांसफॉर्म ट्रल (B) ड्रा ट्रल (C) टेक्स्ट ट्रल (D) स्केच ट्रल Which tool is used to write your name on an image ?
	- (A) Transform tool (B) Draw tool (C) Text tool (D) Sketch tool
- **38.** निम्न में से कौन सा सही है ?
	- (A) स्टाइल शीट सामग्री को एक से अधिक प्रकार के डिवाइस के लिए अनुकलित करने की अनुमति देती है।
	- (B) सीएसएस एक ऑफ़लाइन कैश की मदद से वेब एप्लिकेशन को स्थानीय रूप से स्टोर कर सकता है।
	- (C) सीएसएस) का उपयोग करके हम ऑफलाइन वेबसाइट देख सकते हैं। कैश वेबसाइट के तेज लोडिंग और बेहतर समग्र प्रदर्शन को भी सनिश्चित करता है।
	- (D) उपरोक्त सभी।

Which of the following is correct ?

- (A) Style sheets allow content to be optimized for more than one type of device.
- (B) CSS can store web applications locally with the help of an offline cache.
- (C) Using CSS, we can view offline websites. The cache also ensures faster loading and better overall performance of the website.
- (D) All of the above.
- 39. **एचटीएमएल मेटाडेटा निम्न में से किस टैग** में मौजूद है ?

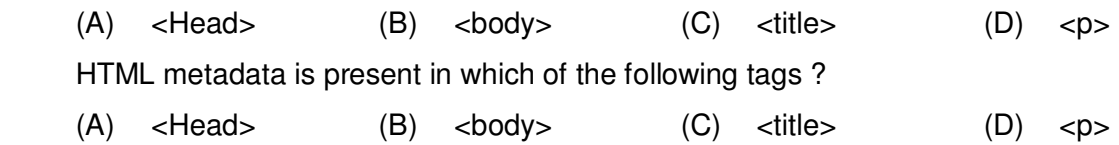

40. मास्क लेयर के साथ काम करते समय, एक मिटाने वाले प्रभाव के लिए, चित्र में "हटाने" और "जोडने" के लिए <u>किस उपकरण का उपयोग किया जाता है ?</u>

(A) तसलेशċ िij ल(B) पंि र्(C) पंि बके ि (D) लासो िij ल When working with a Mask Layer, for an erasing effect, what tool is used to "take away" and "add" to the picture ?

(A) Selection Tool (B) Paint Brush (C) Paint Bucket (D) Lasso Tool

- 41. निम्नलिखित जावास्क्रिप्ट कोड का आउटपुट क्या है ? <script> var a:  $document.getElementById("demo").innerHTML =  $a+1$ ;$  $<$ /script $>$  $(D)$  NaN  $(A)$  0 (B) undefined  $(C)$  1 What is the output of the following JavaScript code? <script> var a;  $document.getElementById("demo").innerHTML =  $a+1$ ;$  $<$ /script $>$  $(A)$  0  $(B)$ undefined  $(C)$  1  $(D)$ **NaN** निम्नलिखित में से किसे त्रूटि नहीं माना जाता है : 42. शन्य से विभाजन (B) ब्रैकेट न होना  $(A)$ (C) सिंटेक्स की गलती (D) अर्धविराम न होना Which one of the following is not considered as an error: (A) Division by zero Missing of Bracket  $(B)$ (C) Syntax error  $(D)$ Missing of semicolons Ctrl + 1 + P सबलाइम टेक्स्ट एडिटर में ब्रिटी को खोलने का शॉर्टकट कुंजी है । 43. (A) वेब ब्राउजर (B) कमांड प्रांप्ट (C) फाइल को नाम से शीघ्र-खोलना (D) टॉगल साइडबार Ctrl +  $\hat{U}$  + P is the shortcut key to open in sublime text editor. (A) Web Browser (B) Command Prompt (C) Quick-open files by name (D) Toggle sidebar 44. निम्नलिखित में से कौन सा/से कथन सही है/हैं ? (A) एक आईपी पते में चार बाइट्स (या 32 बिट्स) होते हैं, जिनमें से प्रत्येक 0 से 255 तक की संख्या हो सकती है। (B) ईमेल ब्राउज़ करने या भेजने के लिए, कंप्यूटर को निर्दिष्ट एक आईपी पता आवश्यक है (C) प्रत्येक कंप्यूटर के लिए आईपी पता हमेशा अनन्य होता है। (D) सभी सही हैं। Which of the following statements is/are correct? (A) An IP address consists of four bytes (or 32 bits) each of which can be a number from
	- 0 to 255.
	- For browsing or sending an email, an IP address assigned to the computer is required.  $(B)$
	- IP address is always unique for each computer.  $(C)$
	- (D) All are correct.

45. निम्नलिखित में से कौन एक नेटवर्क पर मौजूद प्रत्येक कंप्यूटर द्वारा अनुसरण किए जाने वाले नियमों के सेट को परिभाषित करता है **?** (A) वेब(B) एचिीिीपी(C) िोमेċ(D) रोिोकĺल Which of the following defines the set of rules that are followed by each computer present on a network ? (A) Web (B) HTTP (C) Domain (D) Protocol 46. निम्नलिखित में से किस फ़ाइल प्रकार में एनिमेटेड होने की क्षमता नहीं है ? (A) .PNG (B) .PSD (C) .GIF (D) उपरोक्त में से कोई नहीं Which of the following file types does not have the ability to be animated ? (A) .PNG (B) .PSD (C) .GIF (D) None of the above 47. यदि एक पैराग्राफ के लिए params एक DOM ऑब्जेक्ट है, तो पैराग्राफ में टेक्स्ट को बदलने के लिए निम्नलिखित में से कौन सा सही सिंटैक्स है ? (A) params.value = "Updated Text"; (B) params.content="Updated Text" (C) params.nodeValue = "Updated Text"; (D) params.firstChlid.nodeValue = "Updated Text"; If params is a DOM object for a paragraph, which of the following is a correct syntax to change the text in the paragraph ? (A) params.value = "Updated Text"; (B) params.content="Updated Text" (C) params.nodeValue = "Updated Text"; (D) params.firstChlid.nodeValue = "Updated Text"; 48. निम्न में से कौन सा निर्देश किसी को फॉर्म का उपयोग करने की अनुमति देता है ? (A) ng-app (B) ng-form (C) ng-controller (D) ng-bind Which of the following directives allows one to use form ? (A) ng-app (B) ng-form (C) ng-controller (D) ng-bind 49. वर्तमान एचटीएमएल दस्तावेज़ में बाहरी जावास्क्रिप्ट फ़ाइल को कॉल करने के लिए सही सिंटैक्स कौन सा है ? (A) <script src="test.js"></script>  $(B)$  <script href="test.js"></script> (C) <import src="test.js"></import> (D) <script link="test.js"></script> Which is the correct syntax to call an external JavaScript file in the current HTML document ? (A) <script src=" test.js"></script>  $(B)$  <script href=" test.js"></script> (C) <import src=" test.js"></import> (D) <script link=" test.js"></script>

- निम्नलिखित में से कौन-सा/से मार्कअप भाषा का उद्देश्य है/हैं ? 50.
	- हाइपरटेक्स्ट क्षमताएं जोडना  $\mathbf{L}$
	- दस्तावेज़ को बढाना  $\mathbf{H}$
	- किसी दस्तावेज़ में तत्वों को परिभाषित करने के लिए  $III.$
	- केवल ।  $(B)$   $\exists$   $\exists$   $\exists$   $\exists$   $\exists$   $\exists$  $(D)$  1. 11 और 111  $(C)$  केवल III  $(A)$

Which of the following is/are the purpose of markup language?

- Add hypertext capabilities  $\mathbf{L}$
- $\mathbf{II}$ . Enhance the document
- $III.$ To define elements within a document.
- $(A)$  Only I (C) Only III  $(D)$  I. II and III  $(B)$  land  $II$
- कौन सा कथन जावास्क्रिप्ट में var और let कीवर्ड के बीच सही अंतर निर्दिष्ट करता है ?  $51.$ 
	- var एक वेरिएबल को परिभाषित करता है जबकि let एक स्थिरांक को परिभाषित करता है।  $(A)$
	- उनके बीच कोई बड़ा अंतर नहीं है।  $(B)$
	- var के साथ घोषित वेरिएबल का मान बदला जा सकता है जबकि let के साथ घोषित वेरिएबल का मान  $(C)$ बदला नहीं जा सकता है।
	- var फंक्शन स्कोप्ड वेरिएबल को परिभाषित करता है जबकि let ब्लॉक स्कोप्ड वेरिएबल को परिभाषित  $(D)$ करते हैं।

Which statement specify correct difference between var and let keywords in JavaScript?

- var defines a variable while let defines a constant.  $(A)$
- There is no such major difference between them.  $(B)$
- $(C)$ The value of a variable declared with var can be changed while the value of a variable declared with let cannot be changed.
- $(D)$ var defined function scoped variable while let define block scoped variable.

## इंटरनेट से जुडने के लिए निम्न में से क्या आवश्यक है ? 52.

- (A) इंटरनेट आर्किटेक्चर बोर्ड (B) इंटरनेट सोसायटी
- इंटरनेट सेवा प्रदाता अलग कंप्यूटर  $(C)$  $(D)$

Which of the following is required for joining the internet?

- $(A)$ Internet architecture board (B) Internet society
- $(C)$ Internet service provider Different computer  $(D)$
- एक सीएसएस फ़ाइल में एकाधिक लाइन टिप्पणियां कैसे सम्मिलित करें ? 53.
	- $(A)$  // statement  $(B)$ 'statement
	- $(C)$  /\* statement \*/  $(D)$  // statement //
	- How to insert multiple line comments in a CSS file ?
	- $(A)$  //statement  $(B)$ 'statement
	- $(C)$  /\* statement \*/  $(D)$  // statement //

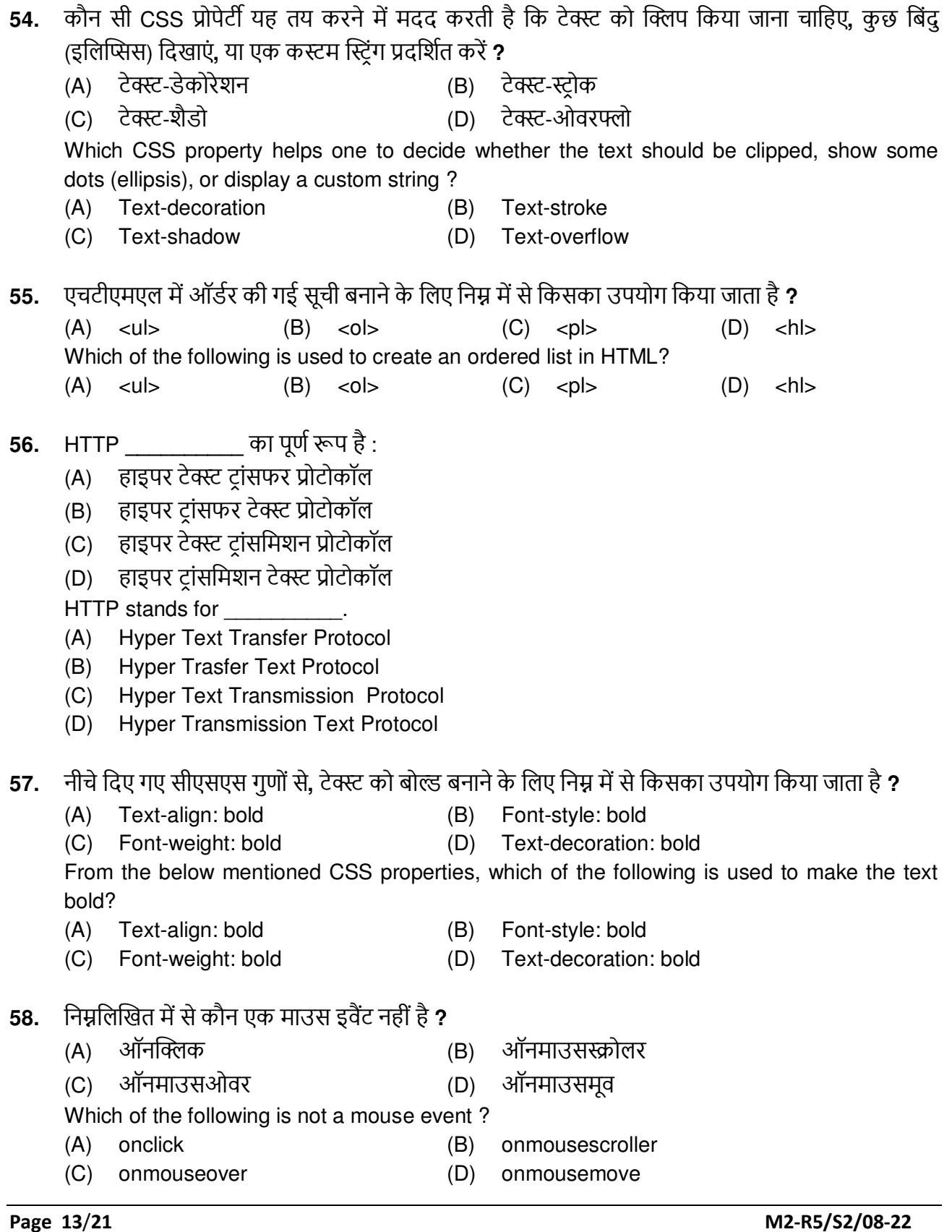

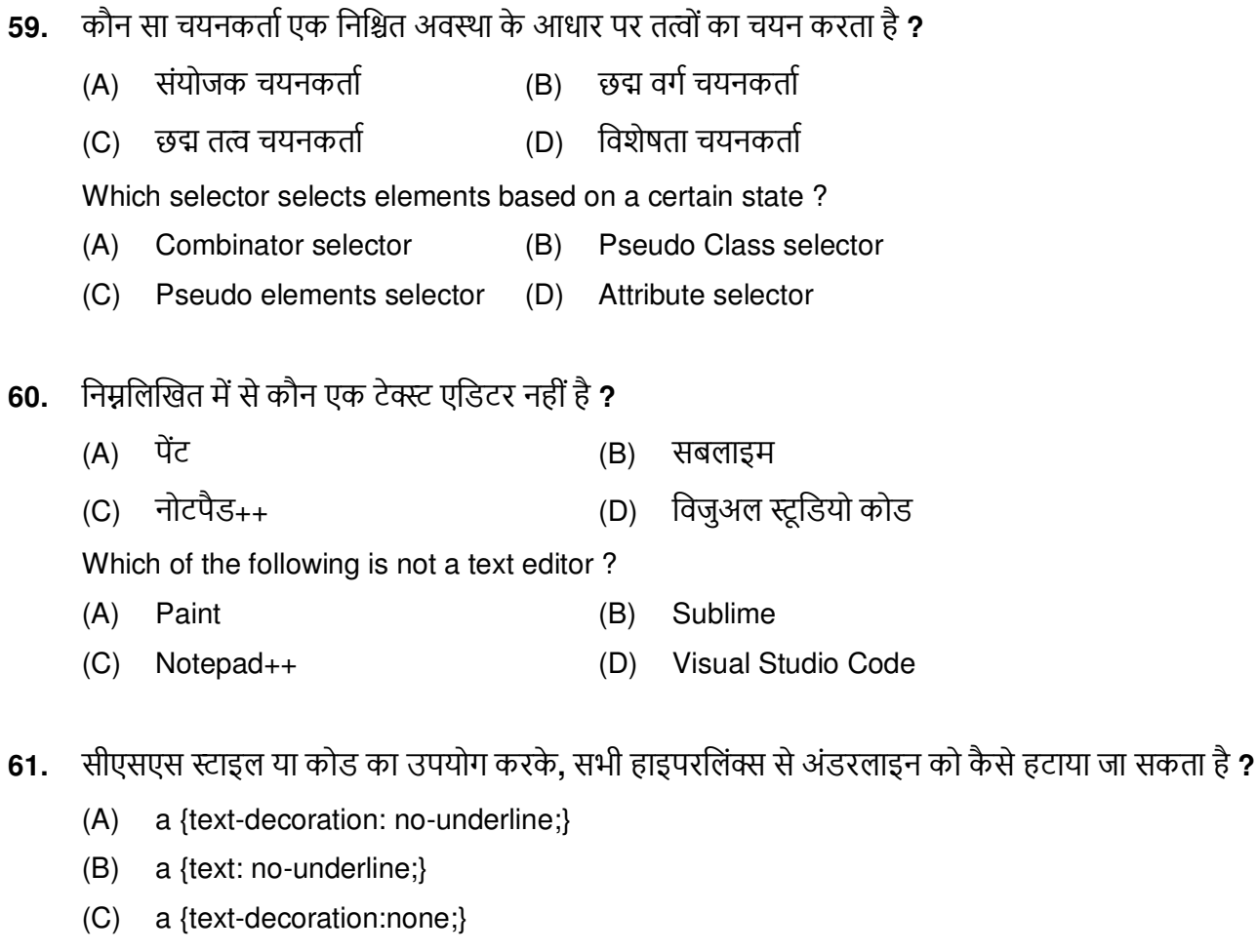

a {text-style: no-underline;}  $(D)$ 

 $\mathbf{r}$ 

By using CSS style or code, how can one remove the underline from all hyperlinks?

- a {text-decoration: no-underline;}  $(A)$
- $(B)$ a {text: no-underline;}
- (C) a {text-decoration:none;}
- (D)  $a$  {text-style: no-underline;}

## जावास्क्रिप्ट में "स्काई इज ब्लू" लिखने का सही सिंटैक्स है: 62.

- $(B)$ (A) jscript.write("Sky is blue") document.write("Sky is blue")
- $(C)$ print("Sky is blue") (D) jscript.print("Sky is blue")

The correct syntax to write "Sky is blue" in JavaScript is :

 $(A)$ jscript.write("Sky is blue")

(C) print("Sky is blue")

- $(B)$ document.write("Sky is blue")
- (D) jscript.print("Sky is blue")

**63.** निम्नलिखित जावास्क्रिप्ट कोड का आउटपूट क्या होगा ? <p id="demo"></p> <script> var is  $= 10$ : js \*= 5; document.getElementById("demo").innerHTML = js; </script> (A) 10 (B) 15 (C) 5 (D) 50 What will be the output of the following JavaScript code ? <p id="demo"></p> <script> var is  $= 10$ ; js \*= 5; document.getElementById("demo").innerHTML = js; </script> (A) 10 (B) 15 (C) 5 (D) 50 64. किसी छवि के चारों ओर गुलाबी डॉटेड बॉर्डर बनाने के लिए किस सीएसएस विशेषता (विशेषताओं) का उपयोग करना चाहिए ? I. बॉर्डर-लाइन II. बॉर्डर-स्टाइल III. बॉर्डर-कलर (A) I (B) II (C) III (D) II और III दोनों Which CSS attribute(s) should one use to create a pink dotted border around an image? I. border-line II. border-style III. border-color  $(A)$  I  $(B)$  II  $(C)$  III  $(D)$  Both II and III **65.** निम्नलिखित मामले में क्या होगा ? h1 {color: red text-decoration: underline; font-style: italic;}<br>(A) color: red, text-decoration: underline and font-style: color: red, text-decoration: underline and font-style: italic all works (B) text-decoration: underline and font-style: italic works (C) color: red, text-decoration: underline works (D) only font-style: italic works What will happen in the following case ? h1 {color: red text-decoration: underline; font-style: italic;} (A) color: red, text-decoration: underline and font-style: italic all works (B) text-decoration: underline and font-style: italic works (C) color: red, text-decoration: underline works (D) only font-style: italic works **66**. निम्नलिखित में से कौन सी मार्कअप भाषा SGML पर आधारित है **?**  (A) VHML (B) XML (C) CFML (D) SML Which of the following markup languages are based on SGML ? (A) VHML (B) XML (C) CFML (D) SML

- सीएसएस में छुद्म वर्ग के लिए निम्नलिखित में से कौन सा सही है ? 67.
	- एक निर्दिष्ट तत्व का मिलान करें  $(A)$
	- सक्रिय लिंक का चयन करें  $(B)$
	- सभी देखे गए लिंक का चयन करने के लिए उपयोग किया जाता है  $(C)$
	- किसी तत्व की विशेष स्थिति को परिभाषित करने के लिए उपयोग किया जाता है  $(D)$

Which of the following is true for pseudo class in CSS?

- **Match A Specified Element**  $(A)$
- (B) Select The Active Links
- (C) Are Used to Select All the Visited Links
- (D) Are Used to Define a Special State of An Element
- निम्न में से कौन सा सही है ? 68.
	- (A) बीआर टैग का उपयोग ब्लैंक लाइन के लिए किया जाता है
	- तालिकाओं में. हेडर सेल डिफ़ॉल्ट रूप से केंद्रित होता है और डेटा सेल दाई ओर-संरेखित होते हैं  $(B)$
	- (C) हेटा सेल बनाने के लिए <TR> का उपयोग किया जाता है
	- इनपुट टैग में कम से कम 4 एट़ीब्यूट) होनी चाहिए  $(D)$

Which of the following is true?

- (A) BR tag is used to have a blank line
- (B) In tables, the header cell is centered by default and the data cells are right-aligned
- (C) The <TR> is used to create a data cell
- (D) INPUT tag must have at least 4 attributes
- निम्नलिखित में से कौन सा/से कथन सत्य है/हैं ? 69.
	- वेब डिज़ाइनर को केवल रूपरंग के बारे में ही नहीं बल्कि उपयोगकर्ता इंटरफ़ेस के बारे में भी चिंतित  $\mathbf{L}$ होना चाहिए
	- वेब डिज़ाइन में उपयोगिता बहुत महत्वपूर्ण है Ш.
	- केवल।  $(B)$  केवल  $II$  $(A)$
	- । और ॥ दोनों (D) उपरोक्त में से कोई नहीं  $(C)$

Which of the following statement(s) is/are true?

- $\mathbf{L}$ The web designer shouldn't just be concerned about the looks but also about user interface
- Usability is very important in web design  $II.$
- $(A)$  Only I  $(B)$ Only II
- $(C)$ Both I and II  $(D)$ None of the above

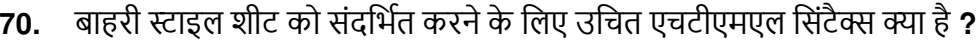

- $(A)$ <style src="demostyle.css">
- $(B)$ <stylesheet>demostyle.css</stylesheet/>
- <link rel = "stylesheet" type= "text/css" href= "demostyle.css">  $(C)$
- इनमें से कोई नहीं  $(D)$

What is the proper html syntax for referencing an external style sheet?

- <style src="demostyle.css">  $(A)$
- <stylesheet>demostyle.css</stylesheet/>  $(B)$
- <link rel = "stylesheet" type= "text/css" href= "demostyle.css">  $(C)$
- None of these  $(D)$
- निम्नलिखित में से कौन सा एक्सप्रेशन सही है ?  $71.$

```
(A) \{ expression\}(B) [{expression }] (C) expression
                                                                (D) {{ expression }}
Which of the following expressions is true?
(A) \{ expression \}(B) [{ expression }] (C) expression
                                                                (D) {{ expression }}
```
- सीएसएस में इमेज पुनरावृति को नियंत्रित करने के लिए सही विकल्प है: 72.
	- h1 { background-loop: none; }  $(A)$
	- $(B)$ h1 { background-repeat: none; }
	- $(C)$ h1 { background-iterate: none; }
	- उपरोक्त में से कोई नहीं  $(D)$

To control image repetition in CSS, the correct option is:

- $(A)$ h1 { background-loop: none; }
- h1 { background-repeat: none; }  $(B)$
- h1 { background-iterate: none; }  $(C)$
- None of the above  $(D)$
- 73. निम्नलिखित में से HTML में कौन सा टैग सबसे बड़ी हेडिंग डालने के लिए प्रयोग किया जाता है ?

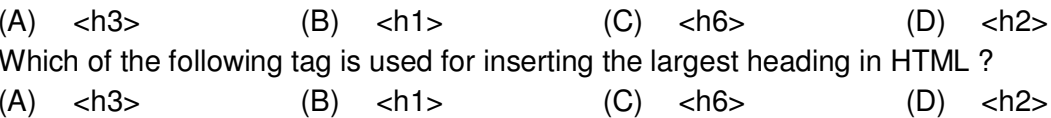

- 74. निम्नलिखित में से किसका उपयोग एक विशिष्ट नियम को लागू करने के लिए किया जाता है और इसे सीएसएस में कभी भी ओवरराइड नहीं किया जा सकता है ?
	- (A) @important  $(B)$ !important! !important  $(C)$  $(D)$ important! Which of the following is used to apply a specific rule and can never be overridden in CSS? @important !important!  $(A)$  $(B)$  $(C)$ !important  $(D)$ important!

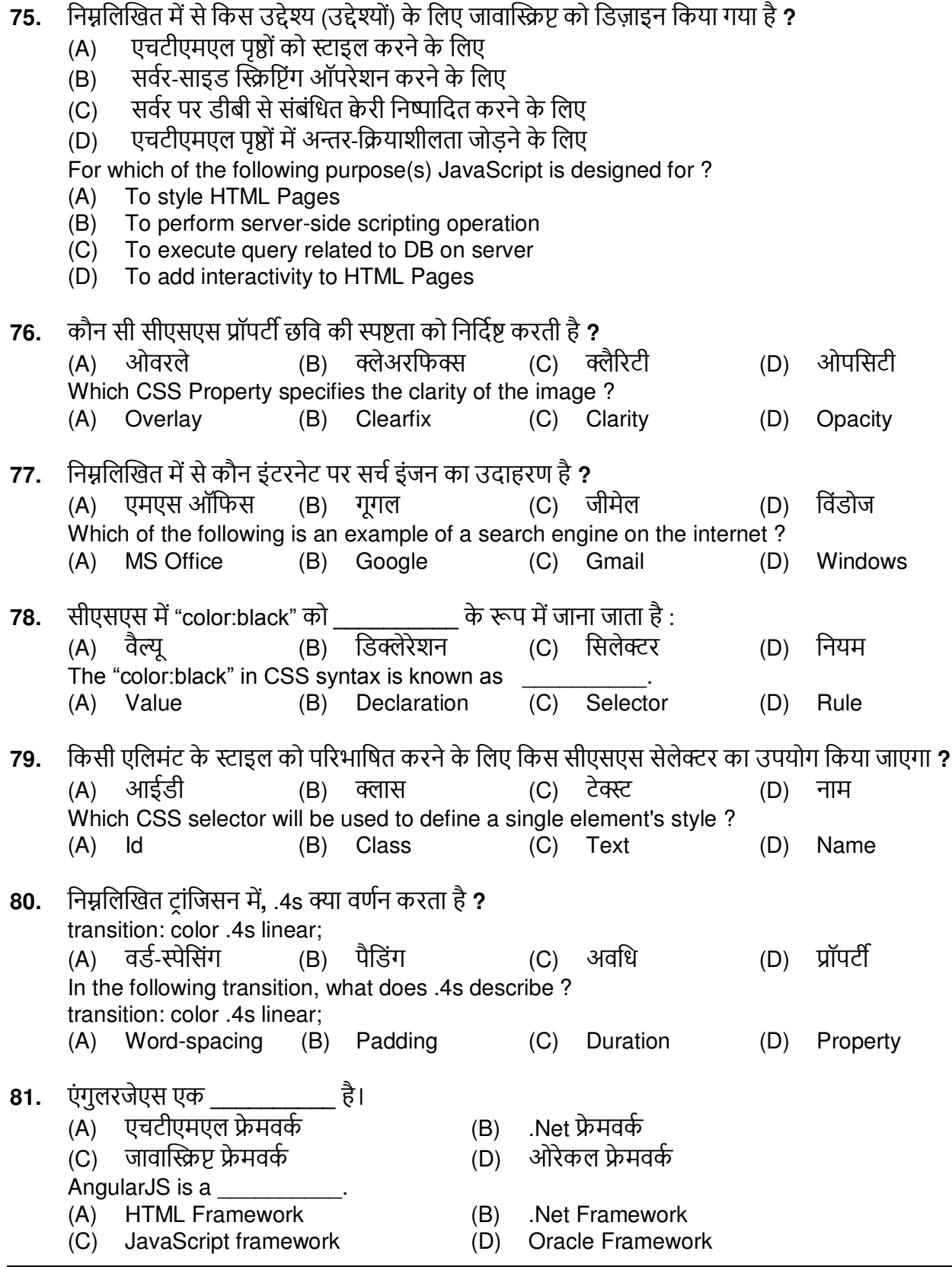

82. निम्नलिखित में से कौन सा कोड सबसे कार्यक्षम है ? Code 1:  $for(var number=10; number=1; number-)$  $\{$ document.writeln(number);  $\mathcal{E}$ Code 2: var number=10; while(number>=1)  $\{$ document.writeln(number);  $number++$ :  $\mathcal{E}$ (B) कोड 2 (A) कोड 1 (C) कोड़ 1 और कोड़ 2 दोनों (D) तलना नहीं कर सकता Which of the following code is most efficient? Code 1:  $for(var number=10; number=1; number-)$  $\{$ document.writeln(number);  $\mathcal{E}$ Code 2; var number=10; while(number>=1)  $\{$ document.writeln(number);  $number++;$ <sup>}</sup>  $(A)$  Code 1  $(B)$  Code 2 (C) Both Code 1 and Code 2 (D) Cannot Compare एंगुलरजेएस में एक मॉड्यूल क्या है ? 83. (A) एक्सप्रेशन (B) एप्लीकेशन (C) एलिमेंट (D) उपरोक्त में से कोई नहीं What is a module in AngularJS ? (A) expression (B) application (C) element (D) none of the above

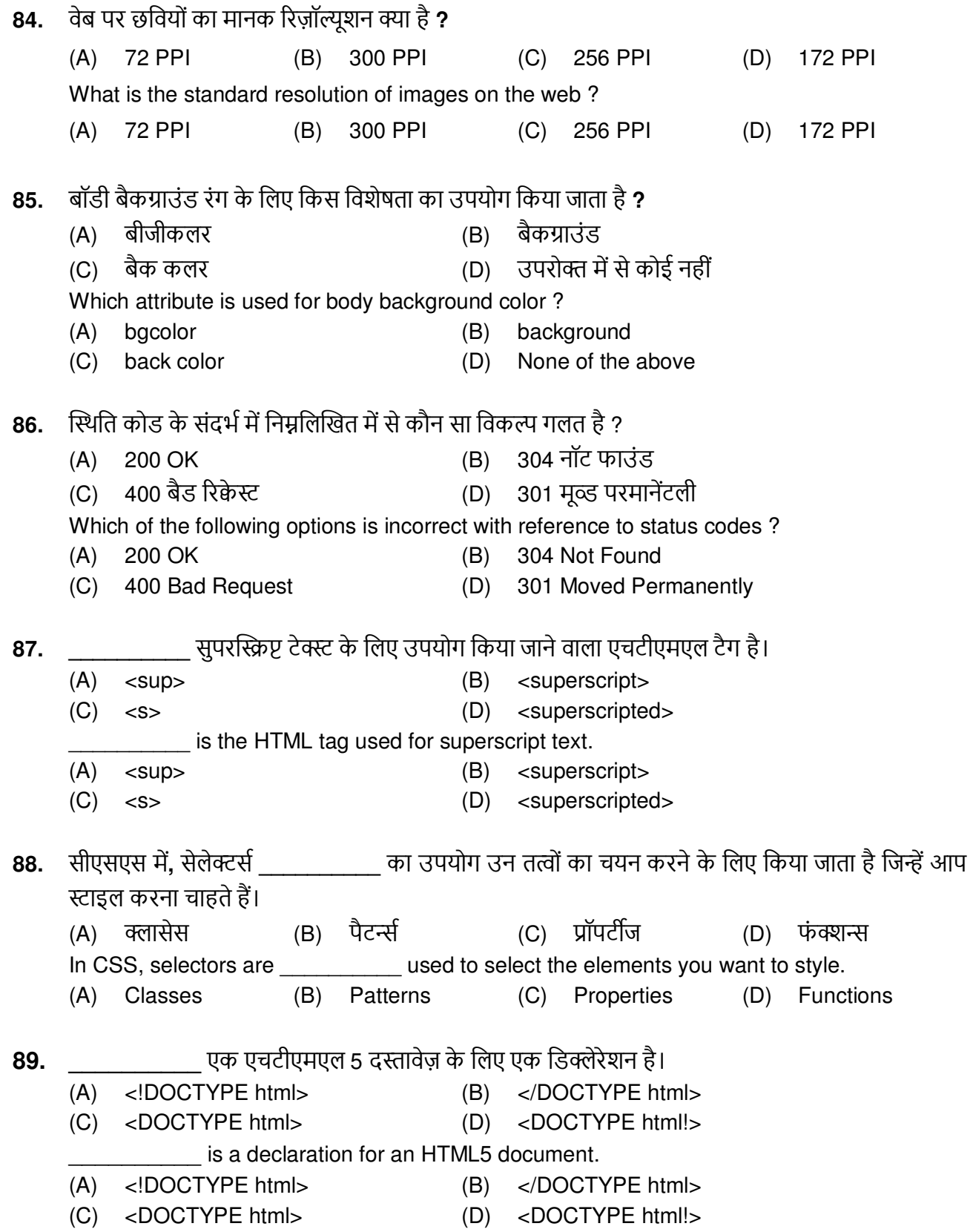

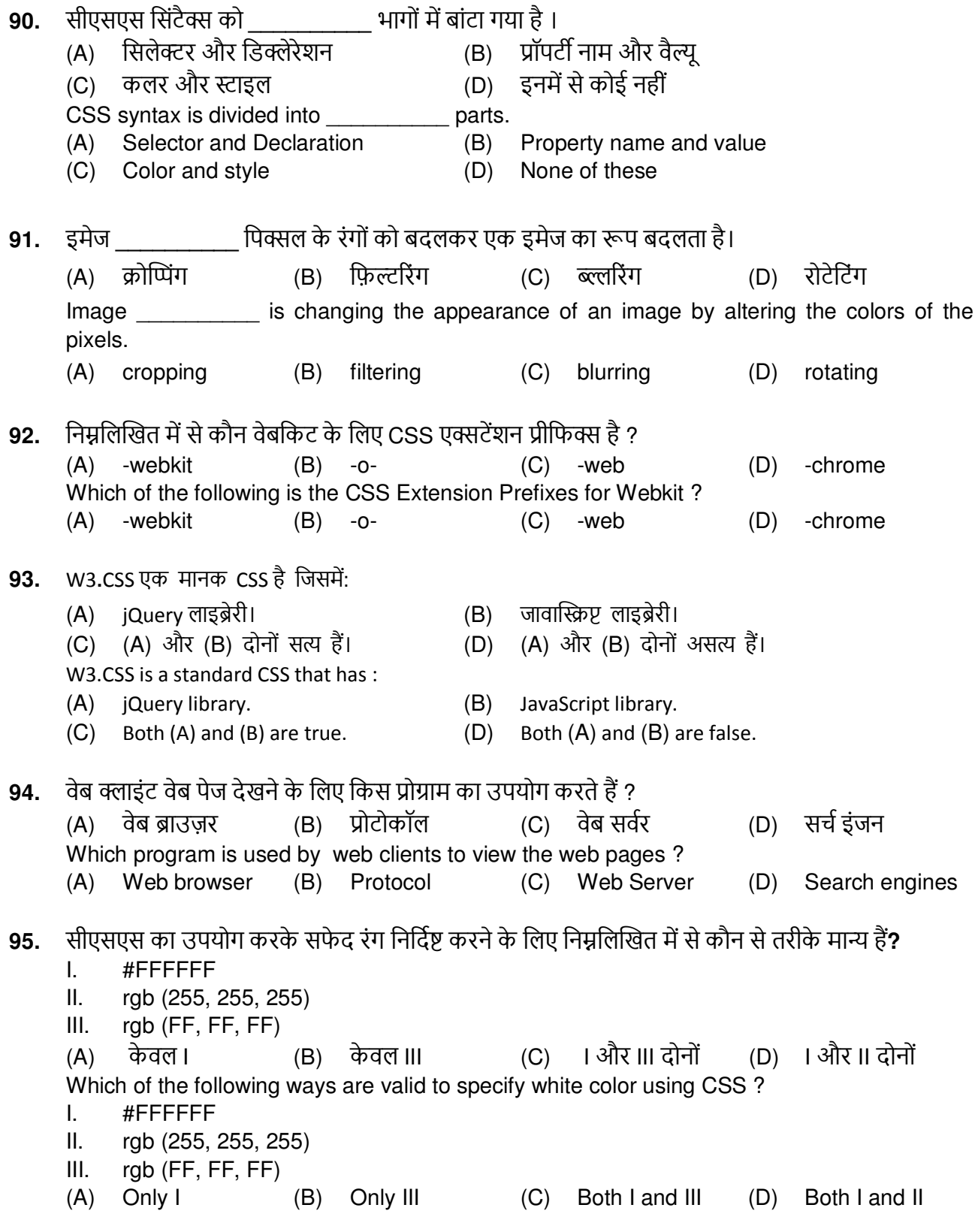

इंटरनेट की उत्पत्ति की अवधारणा से हुई है। 96. (A) माइक्रोसॉफ्ट (B) अरपानेट  $(C)$ वेब (D) आइबीएम The internet originated from the concept of (B) ARPANET **IBM** Microsoft  $(C)$ Web  $(D)$  $(A)$ वेब प्रकाशन की आवश्यकता के लिए निम्नलिखित में से कौन सा विकल्प सही है ? 97. (B) वेब डेवलपमेंट सॉफ्टवेर इंटरनेट कनेक्शन  $(A)$  $(C)$  वेब सर्वर (D) उपरोक्त सभी Which of the following is the correct option for the requirement of web publishing? Internet Connection (B) Web development software  $(A)$  $(C)$ **Web Server**  $(D)$ All of the above यदि हम निम्नलिखित दो वेरिएबल्स को जोडते हैं तो किस प्रकार का मान मुद्रित होता है ? 98. var  $a = "10"$ ; var  $b = 50$ ;  $(B)$  टेक्स्ट  $(A)$  लॉना (C) इन्टिजर संख्या  $(D)$ What type of value gets printed if we add the following two variables ? var  $a = "10"$ : var  $b = 50$ ;  $(A)$  Long (B) Text  $(C)$ Integer  $(D)$ Number W3.CSS निम्न मे से कौन सी) बोर्डर क्लास, प्रोवाइड नहीं करता है । 99. (A) w3-border-top (B) w3-border-right (C) w3-border-bottom (D) w3-border-gutter W3.CSS does not provides the following border class.  $(A)$ w3-border-top (B) w3-border-right (C) w3-border-bottom (D) w3-border-gutter 100. कौन सी सीएसएस प्रॉपर्टी निर्दिष्ट करती है कि कैसे एक वीडियो, या एक छवि को उसके सामग्री बॉक्स में फिट करने के लिए आकार दिया जाता है **?** (A) पोजीशन (B) ऑब्जेक्ट-स्थिति (C) ऑब्जेक्ट-फिट (D) इनमें से कोई नहीं Which CSS property specifies how a video, or an image is resized to fit its content box? (A) Position (B) Object-position (C) Object-fit  $(D)$ None of these

SPACE FOR ROUGH WORK

SPACE FOR ROUGH WORK